# **E-learning vyhľadávanie kurzov**

#### **Table of Contents**

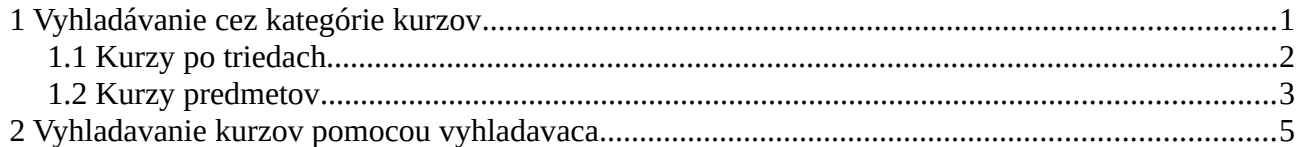

### <span id="page-0-0"></span>**1 Vyhľadávanie cez kategórie kurzov**

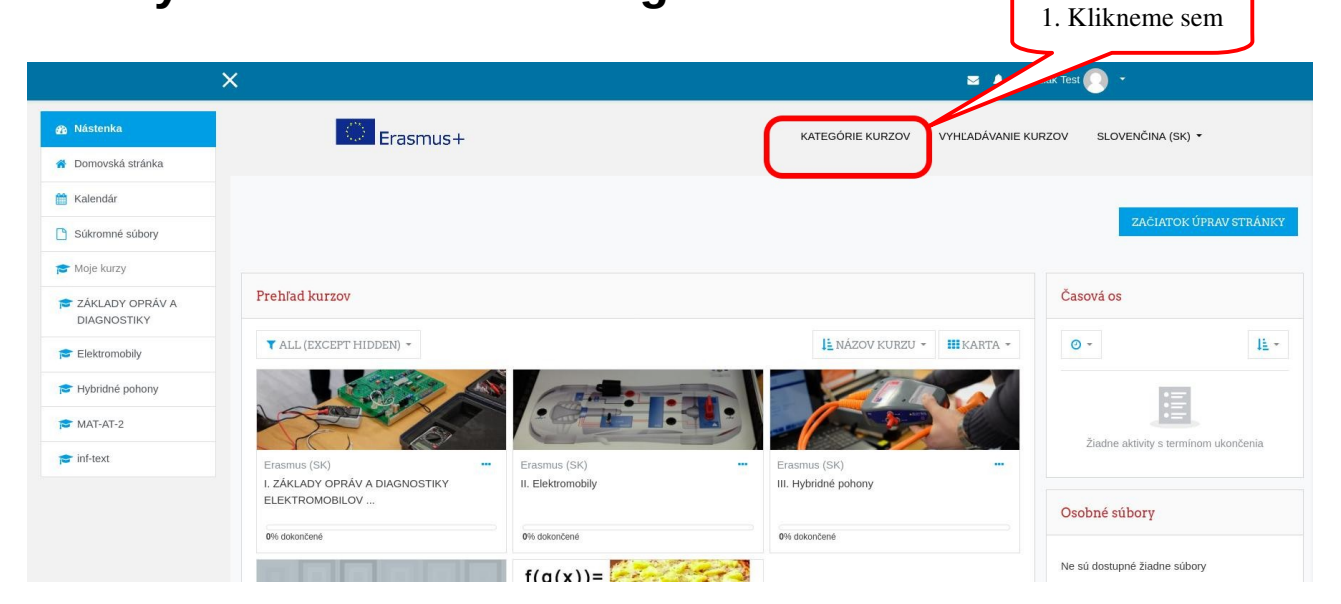

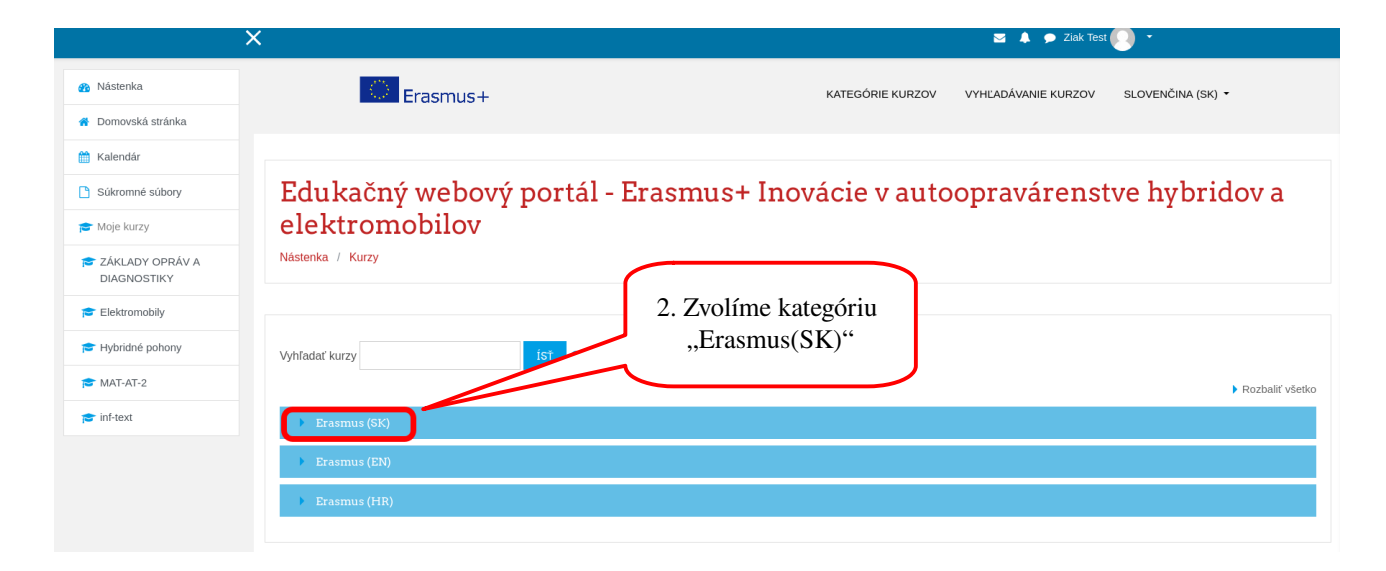

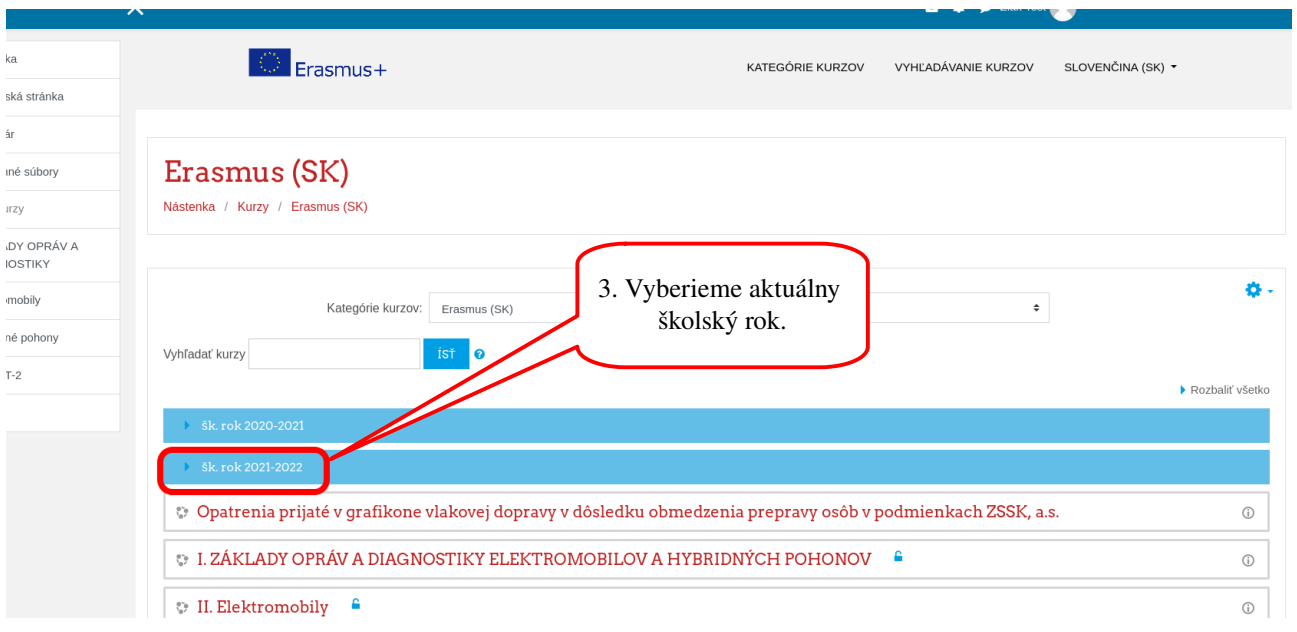

# <span id="page-1-0"></span>**1.1 Kurzy po triedach**

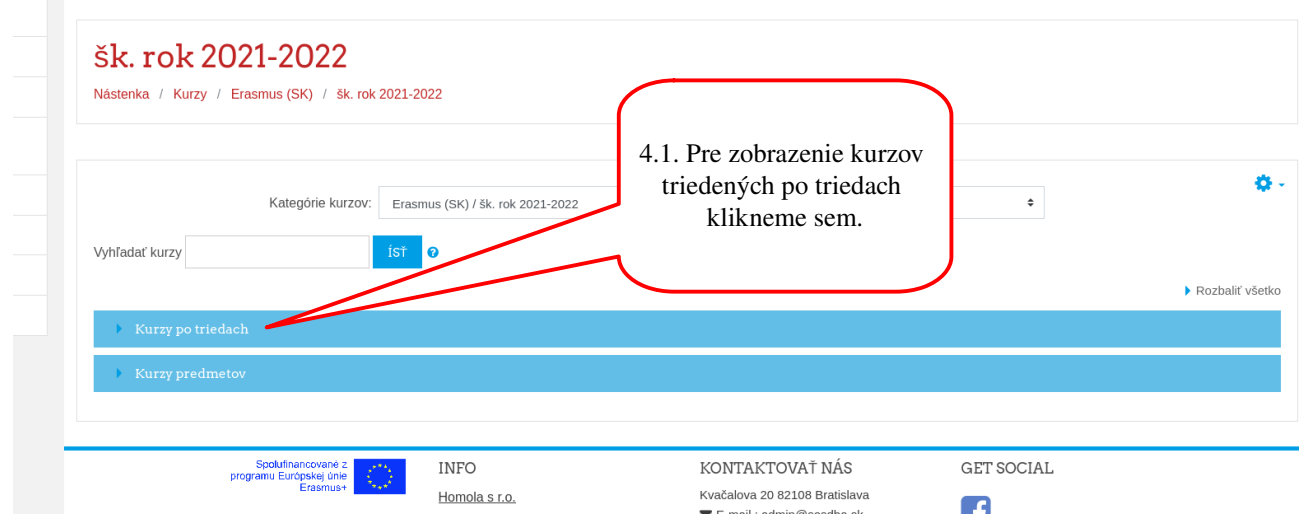

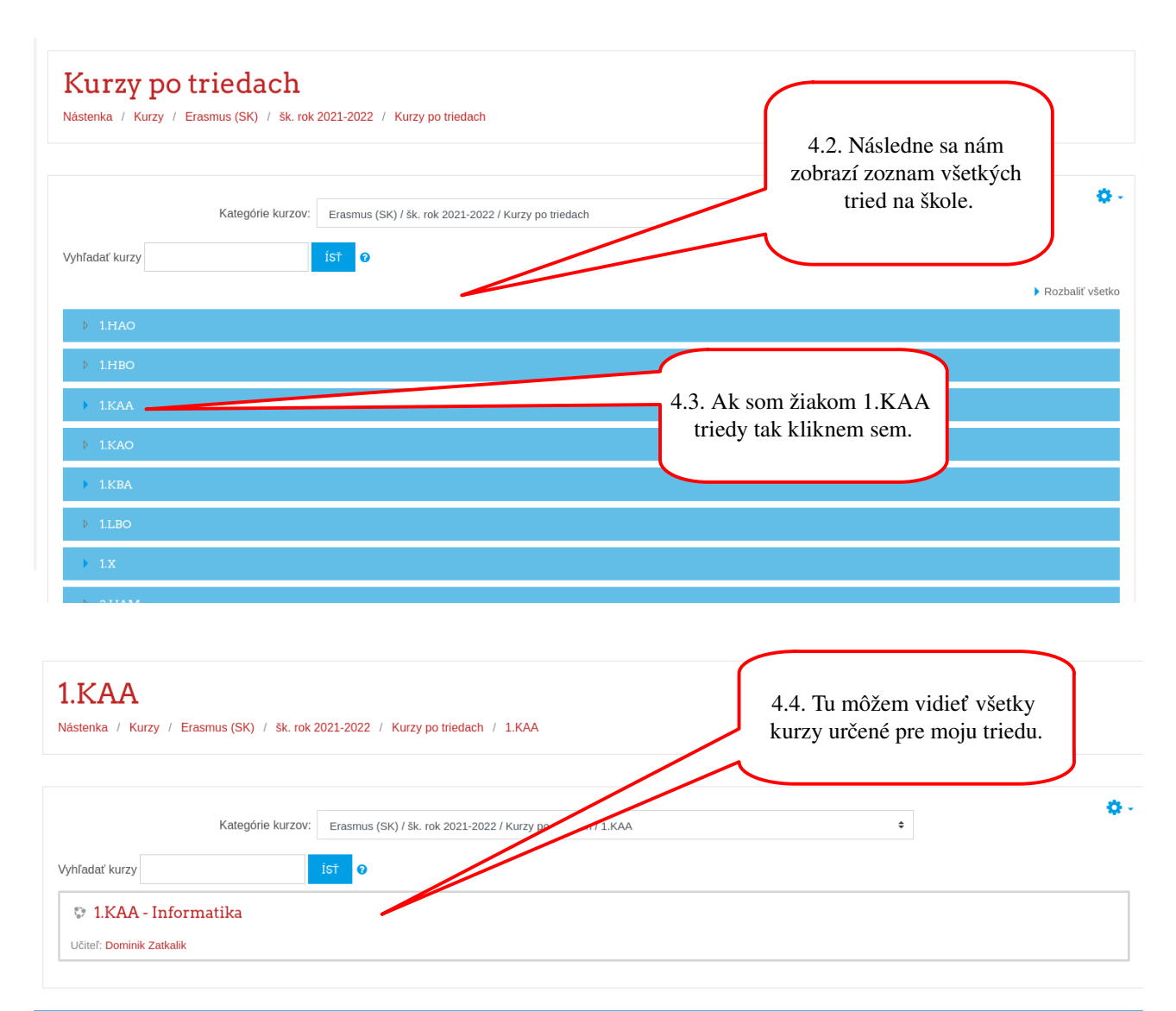

#### **INFO** KONTAKTOVAŤ NÁS GET SOCIAL

#### <span id="page-2-0"></span>**1.2 Kurzy predmetov**

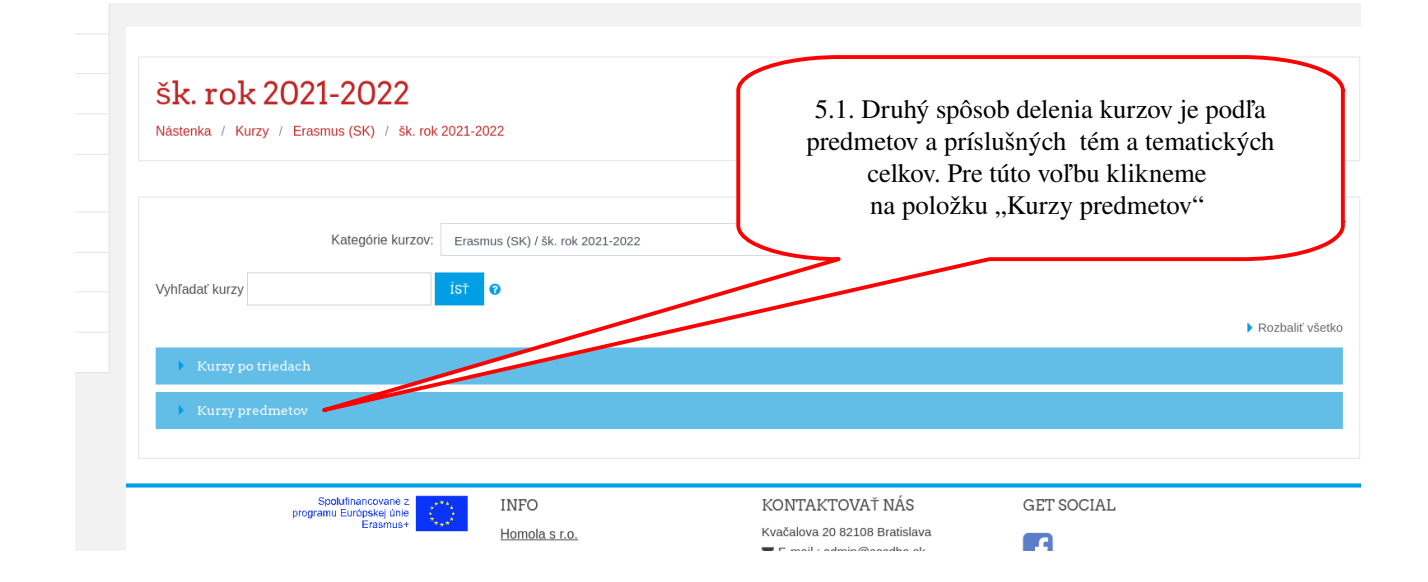

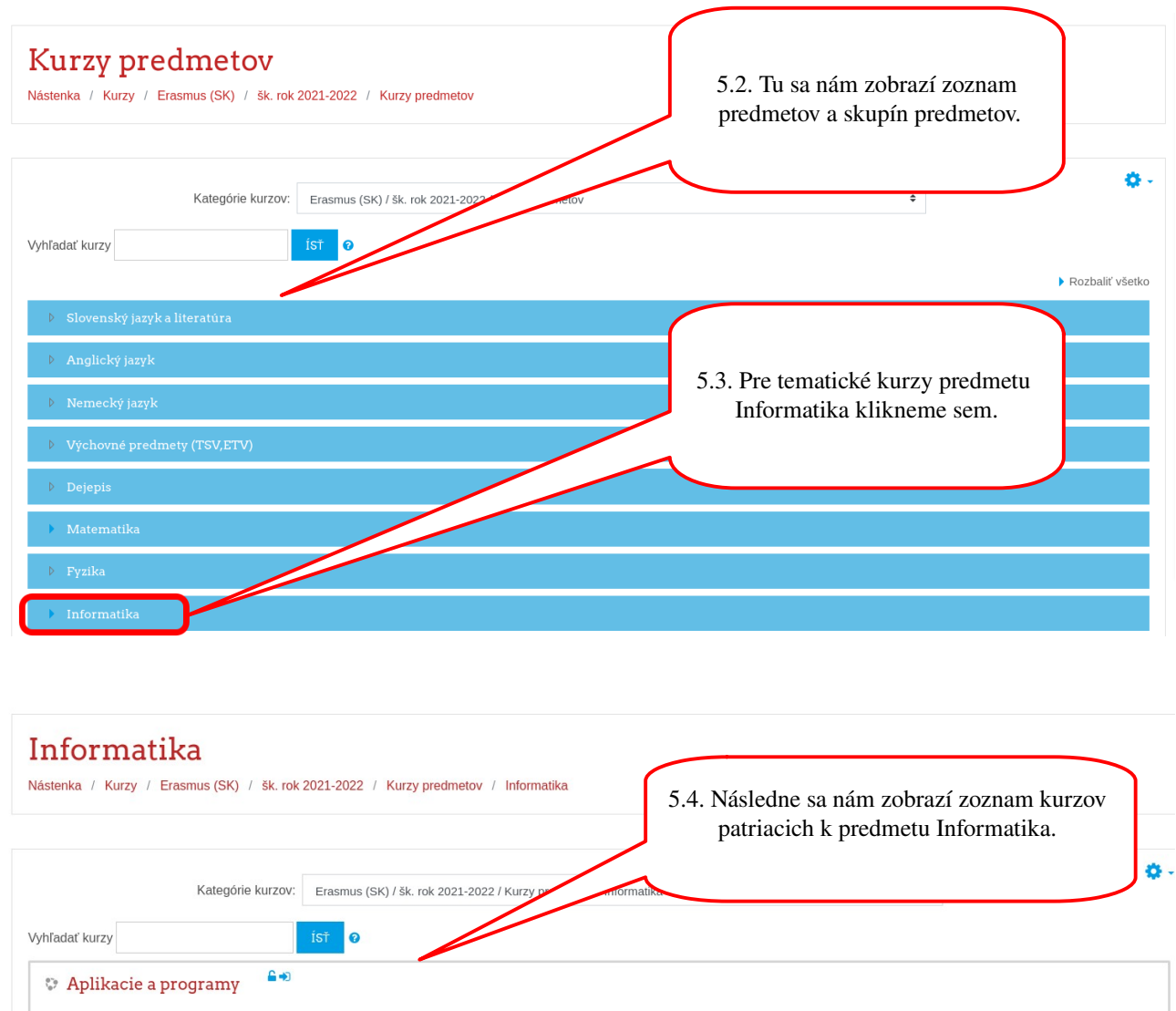

Na tomto mieste najdete odkazy na programy a aplikacie vhodne na vyuku informatiky Učiteľ: Dominik Zatk 5.5. Môžeme tu nájsť aj stránky s informáciami, napríklad stránku s odporučaným softvérom pre výuku Informatiky. Informatika - pocitacove siete a datove zbernice Učiteľ: Dominik Zatkalik <sup>\*</sup> Informatika - Von Neumannova architektura pocitaca 5.6. Častejšie tu ale nájdeme kurzy zamerané Učiteľ: Dominik Zatkalik na konkrétne témy a tematické celky  $6 + 0$ vyučované v daných predmetoch. $\heartsuit$  Informatika - Jednotky a prevody jednotiek Učiteľ: Dominik Zatkalik

4 z 5

## <span id="page-4-0"></span>**2 Vyhľadávanie kurzov pomocou vyhľadávača**

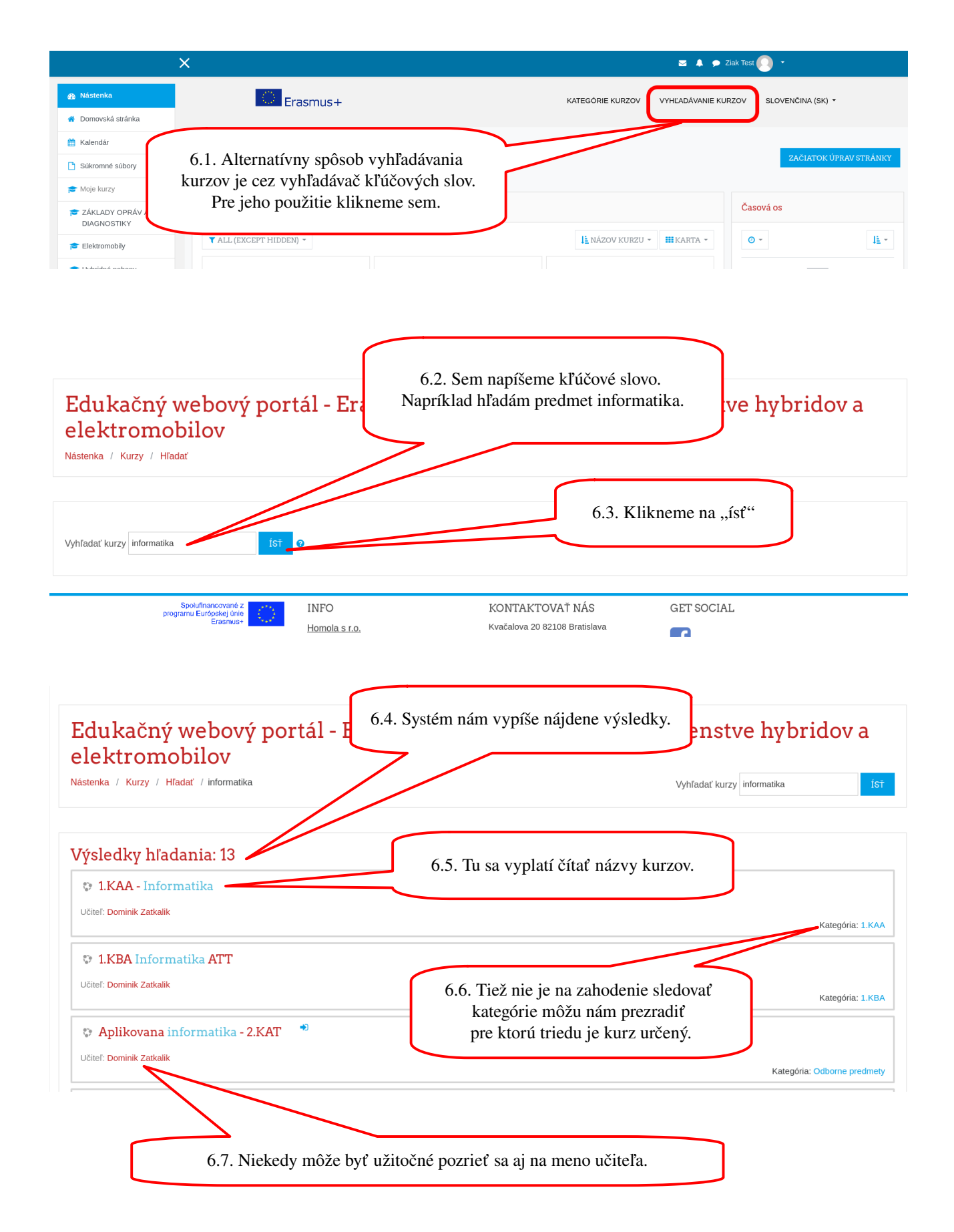